A Transformational Approach to Scientific Software: The Mathematics of Array (MoA) Fast Fourier Transform (FFT) with OpenACC

#### September 15, 2021 OpenACC Annual Summit 2021

#### Lenore Mullin

*Emeritus Professor* University at Albany, SUNY

*Chief Technology Officer* MoA: Provably Optimal Tensors

[lmullin@albany.edu](mailto:lmullin@albany.edu)

#### Wileam Phan

*Scientific Computing* S*oftware Engineer* Lawrence Berkeley National Laboratory

[wyphan@lbl.gov](mailto:wyphan@lbl.gov)

#### Abstract

We extend a methodology for designing efficient parallel and distributed scientific software for GPUs introduced in Rosenkrantz *et al*. [1]. This methodology utilizes sequences of mechanizable algebra-based optimizing transformations. Starting from a high-level algebraic algorithm description in "*A Mathematics of Arrays*" (MoA) [2], abstract multiprocessor plans are developed and refined to specify which computations are to be done by each processor. Starting with the OpenMP program in Fortran 90 produced in Rosenkrantz *et al*. [1], we extend it to include OpenACC for GPU support. Our studies show what is needed in OpenACC, support in Fortran compilers for GPUs, and what issues we encountered and resolved.

[1] Harry B. Hunt, Lenore R. Mullin, Daniel J. Rosenkrantz, and James E. Raynolds (2008), "A Transformation-Based Approach for the Design of Parallel and Distributed Scientific Software: The FFT" [arXiv:0811.2535](https://arxiv.org/abs/0811.2535)

[2] Lenore R. Mullin (1988), "A Mathematics of Arrays", PhD dissertation. Syracuse University. [doi:10.5555/915213](https://dl.acm.org/doi/book/10.5555/915213)

## What is Mathematics of Arrays (MoA)?

- **Mathematics of Arrays** (**MoA**) is a **theory** of **arrays**, where *everything* can be written in terms of *array shapes* and *index composition* ("*Psi*" *reduction*).
- MoA makes an *ideal* formulation of computation when combined with **Lambda calculus** [3].
- Both MoA and Lambda calculus possess the **Church**–**Rosser property** [4].
- [3] Klaus Berkling, "Arrays and the Lambda Calculus", (1990), Technical Report 93, Syracuse University. [https://surface.syr.edu/eecs\\_techreports/93/](https://surface.syr.edu/eecs_techreports/93/)

[4] Benjamin Chetioui, Lenore Mullin, Ole Abusdal, Magne Haveraaen, Jaakko Järvi, and Sandra Macià (2019), "Finite difference methods fengshui: alignment through a mathematics of arrays", *ARRAY 2019: Proceedings of the 6th ACM SIGPLAN International Workshop on Libraries, Languages and Compilers for Array Programming*. [doi:10.1145/3315454.3329954](https://dl.acm.org/doi/abs/10.1145/3315454.3329954)

## What is Mathematics of Arrays (MoA)? (*cont'd*)

- MoA syntax is heavily inspired by the array algebra in **Ken Iverson**'s **APL programming language** [5].
- When designing and implementing the APL machine, **Phil Abrams** introduced the idea of using *array shapes* [6].
- **Lenore Mullin** added *closure* on the algebra [2].
- [2] Lenore R. Mullin (1988), "A mathematics of arrays", PhD dissertation. Syracuse University. [doi:10.5555/915213](https://dl.acm.org/doi/book/10.5555/915213)

[5] Kenneth E. Iverson (1980), "Notation as a tool of thought", 1979 ACM Turing Award lecture, *Communications of the ACM*, **23** (8), 444–465. [doi:10.1145/358896.358899](https://dl.acm.org/doi/10.1145/358896.358899)

[6] Philips S. Abrams, "An APL machine" (1970), technical report SLAC-114. Stanford University. <https://www.slac.stanford.edu/pubs/slacreports/reports07/slac-r-114.pdf> 4

#### The Cooley–Tukey Fast Fourier Transform (FFT) Algorithm

#### From van Loan [7], p. 46, Algorithm (1.6.2):

$$
x \leftarrow P_n x
$$
  
for  $q = 1 : t$   

$$
L \leftarrow 2^t; r \leftarrow n/L
$$

$$
L = 2^q
$$

$$
x_{L \times r} \leftarrow B_L x_{L \times r}
$$

$$
L = n/L
$$

$$
L_0 = L/2
$$

$$
L_1 = \frac{2^q}{L_0 - 2L_0}
$$

$$
\Omega_{L_0} = \begin{bmatrix} 1 \\ \omega_L \\ \omega_L \end{bmatrix}
$$

$$
L_0 = L/2
$$

[7] Charles van Loan (1992), "Computational Frameworks for the Fast Fourier Transform", Frontiers in Applied Mathematics, SIAM. [doi:10.1137/1.9781611970999](https://epubs.siam.org/doi/book/10.1137/1.9781611970999)

### The Cooley–Tukey Fast Fourier Transform (FFT) Algorithm (*cont'd*)

In principle, any FFT algorithm could be chosen, but we started with this particular one because:

- It uses **arrays** effectively.
- It uses the **Kronecker product** (= outer product in MoA).
- It is a **simple** operation (1-dimensional radix-2 FFT) that can be easily extended to *N* dimensions.
- It is one of the **most popular** algorithms for the FFT.
- Van Loan is a respected expert on arrays.

## MoA and Transformations

- MoA uses a *systematic*, *algebraic* design methodology to reduce the FFT algorithm into a semantic **denotational normal form** (**DNF**).
- Next, we employ "*dimension lifting*" to get the **operational normal form** (**ONF**).
	- It describes the problem and *partitioning* of *data* over *processors* and *memory hierarchies*.
	- It allows one to mathematically prove the *efficiency* and *correctness* of a given algorithm as measured in terms of a set of metrics (such as processor/network/memory speeds).
- Such an approach allows the average programmer to achieve *high*-*level optimizations* similar to those used by compiler writers, e.g. the notion of tiling.
- We envision scientific programs in the future will be developed in an *interactive* development environment that combines *human judgment* with *compiler*-*like analysis*, such that transformation and verification of its correctness can be done *mechanically*.

# The bit reversal permutation

- Notice the first step of the Cooley-Tukey algorithm is the **bit reversal** permutation  $x \leftarrow P_n x$ .
- For  $t > 1$  and  $0 \leq k < 2^t$ ,

$$
j \leftarrow 0; m \leftarrow k
$$
  
for  $q = 0 : t - 1$ 

$$
s \leftarrow \text{floor}(m/2)
$$

$$
\{b_a = m - 2s\}
$$

$$
j \leftarrow 2j + (m - 2s)
$$

 $m \leftarrow s$ 

end

- van Loan [7], p. 39, Algorithm  $(1.5.1)$ :  $\bullet\quad$  We developed this algorithm with MoA:  $P_n = \vec{i} \psi \mathop{\bigotimes} ((\langle t \rangle \rho 2) \rho (\iota 2^t)) \qquad 0 \leq \vec{i} \leq (\langle t \rangle \rho 2)$ 
	- The implementation uses bit shifts:

revivec = 0; k = i DO j = 1, t revivec = ISHFT( revivec, 1 ) revivec = IOR( revivec, IAND( k, 1\_dl ) ) k = ISHFT( k, -1 ) END DO revivec = k

[7] Charles van Loan (1992), "Computational Frameworks for the Fast Fourier Transform", Frontiers in Applied Mathematics, SIAM. [doi:10.1137/1.9781611970999](https://epubs.siam.org/doi/book/10.1137/1.9781611970999)

## The base CPU-only version

- Rosenkrantz *et al*. preprint [1] details the rationale and development from the original Cooley-Tukey algorithm to the MoA version.
- The Operational Normal Form (ONF) from MoA enables one to choose the block size that gives the *best performance* for any individual machine - assuming intentional information can be processed by a compiler.
- The generic design of the program is then implemented in Fortran with three versions: **sequential**, shared memory (**OpenMP**), and distributed memory (**MPI**).

[1] Harry B. Hunt, Lenore R. Mullin, Daniel J. Rosenkrantz, and James E. Raynolds (2008), "A Transformation-Based Approach for the Design of Parallel and Distributed Scientific Software: The FFT", [arXiv:0811.2535](https://arxiv.org/abs/0811.2535)

## The GPU-enabled version with OpenACC

- The GPU has its *unique* memory hierarchy, which is arguably a *mix* between shared memory and distributed memory.
	- Device memory is distinct from host memory (unless when using unified memory, which we chose *not* to use).
	- Global device memory is shared between execution units (SMs on NVIDIA, CUs on AMD, etc.)
	- On NVIDIA GPU, CUDA shared memory is shared between threads in the same block.
- For this reason, we start with the *shared memory model* and the OpenMP version of the code, and port it for GPUs using OpenACC.

## Why use OpenACC?

- **Ease of use**: just "sprinkle" some directives at the right places, and the code is GPU-enabled!
- Ability to maintain a **single source code** for both the CPU-only and the GPU-enabled versions.
- **Portability**: same code can run on both NVIDIA GPU (pgf90/nvfortran) and AMD GPU (gfortran  $\geq 10$ ). *Rumor has it that Intel GPU support is coming soon too*.

## Favorite OpenACC features

- *Full Fortran support* (unlike HIP or DPC++)
- Manual *control* over *grid* and *block size* via

:

:

num\_gangs, num\_workers, and vector\_length clauses

!\$acc parallel **num\_gangs**(ngang) **num\_workers**(nworker) **vector\_length**(veclen)

116, Generating Tesla code 121, !\$acc loop **gang**(1024) ! **blockidx%x** 123, !\$acc loop **worker**(8) ! **threadidx%y** 125, !\$acc loop **vector**(128) ! **threadidx%x**

#### Favorite OpenACC features (*cont'd*)

● Competitive *performance* w.r.t. CUDA on NVIDIA GPUs

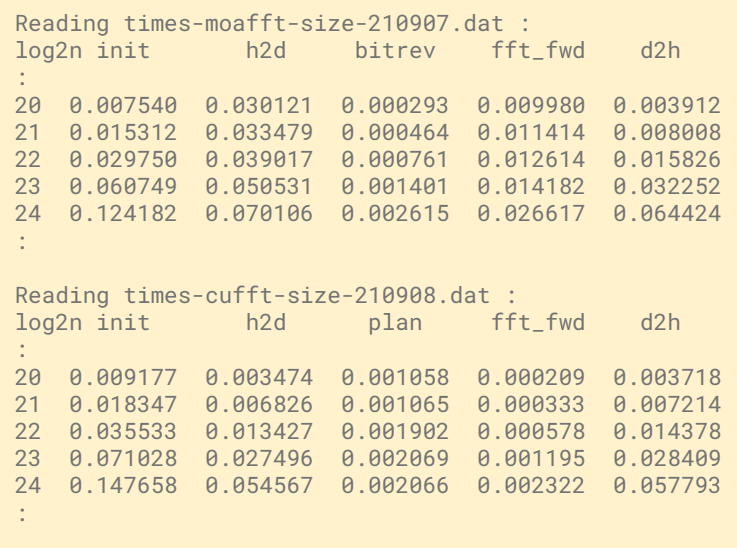

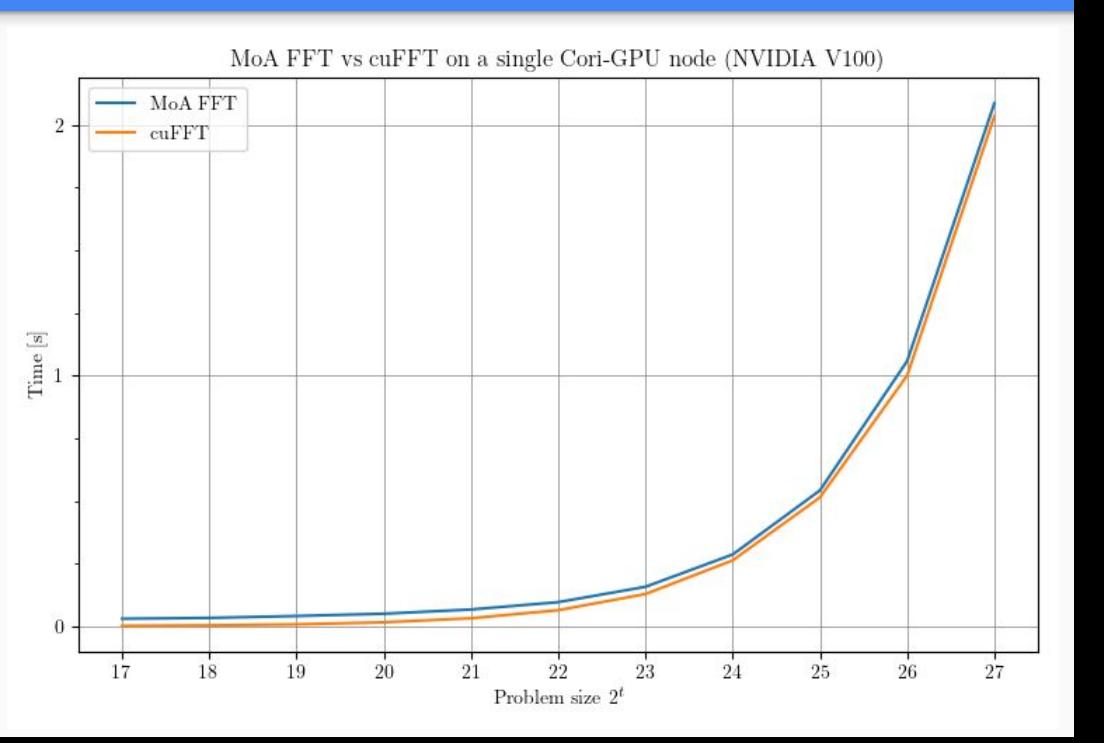

### Favorite OpenACC features (*cont'd*)

● cache directive for using CUDA *shared memory*

```
!$acc loop vector collapse(2) private( c, d ) independent
do i = 0, size-1, Lnew
 do j = 0, (Lnew/2) - 1 !$acc cache( weight_p, zblock_p )
   c = weight_p(j) * zblock_p(i + j + Lnew/2)d = zblock_p(i + i)zblock_p(i + j) = d + czblock_p( i + j + Lnew/2 ) = d - c end do ! j
end do ! i
```
● *Array reduction* over an arbitrary axis (supposedly introduced in OpenACC 2.7, but we can't seem to get it to work…)

```
integer :: i, j, m, nreal, allocatable :: vec(:), mat(:, :)
:
allocate( vec(m), mat(m,n) )
!$acc data create( vec, mat )
:
!$acc parallel
!$acc loop gang
do i = 1, m
 vec(i) = 0.0 !$acc loop vector reduction(+:vec)
 do i = 1, n
   vec(i) = vec(i) + mat(i,j) end do
end do
```
- *Array reduction* over an arbitrary axis (supposedly introduced in OpenACC 2.7, but we can't seem to get it to work…)
- Manual *synchronization* routines

```
__syncwarp()
__syncthreads()
cudaStreamSynchronize() == !$acc wait
cudaDeviceSynchronize()
```
- *Array reduction* over an arbitrary axis (supposedly introduced in OpenACC 2.7, but we can't seem to get it to work…)
- **Manual** *synchronization* routines
- No "*hidden*" cost of OpenACC runtime library initialization

```
! Notice we have moved OpenACC runtime
! initialization (~300 ms) outside of
! the timing region for initialization
!$acc init
t\theta = now()do i = 0, n - 1z(i)= cmplx( i, \theta._dd, kind=dz )
end do
t1 = now()time init = t1 - t0
```
- *Array reduction* over an arbitrary axis (supposedly introduced in OpenACC 2.7, but we can't seem to get it to work…)
- Manual *synchronization* routines
- No "*hidden*" cost of OpenACC runtime library initialization
- Support for *pinned memory*

```
! CUDA Fortran
ATTRIBUTES(pinned) :: x
```
## OpenMP target offload?

- Once compiler support matures for OpenMP target offload, we will consider porting from OpenACC into OpenMP target offload.
- Doing this would enable *concurrent parallelism* for both multicore CPUs and accelerators (GPUs) under the *same programming model*.
- Automated *runtime translation* tools (e.g. clacc and flacc [8]) are welcome too!

[8] <https://csmd.ornl.gov/project/clacc>

### Acknowledgements

This research is supported by the U.S. Department of Energy, Office of Science, Office of Advanced Scientific Computing Research program under Award Number DE-SC-0021515.

We are thankful for NERSC resources (Cori-GPU), training, and technical support that provided the venue for our research.

In particular, we would like to thank Max Katz (NVIDIA) and Rishi Khan (Extreme Scale Solutions) for their expert advice relating to GPUs.

We also thank all members in [MoA Global Team on Slack](https://join.slack.com/t/moaglobalteam/shared_invite/zt-vfjscts1-NIRFcbP8VM_05wJ31qzAYg) for insightful conversations that have contributed to our success.

We are grateful to the OpenACC User Group [\(OpenACC Hackathons on Slack\)](https://www.openacc.org/community) and the Fortran community ([Discourse forum](https://fortran-lang.discourse.group/)) for working with us. Without their valuable feedback, we would not be able to create a product useful for all.